# Cheatography

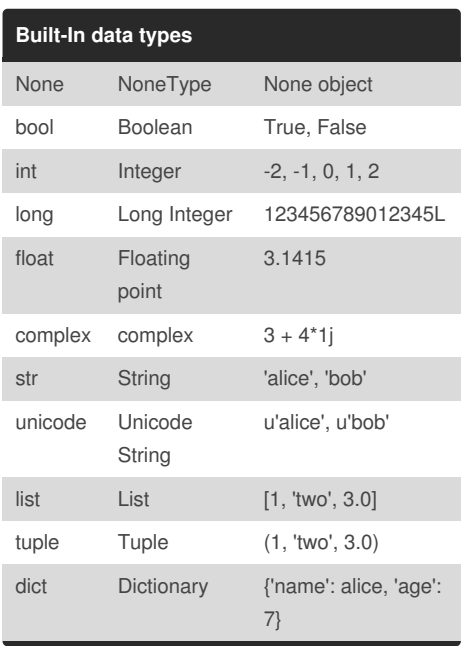

### **Indentation matters**

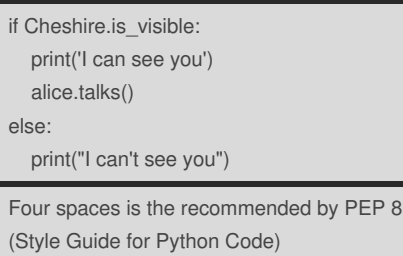

### **String Literals**

'alice'

"bob"

"The Hatter's Tea"

"""Twinkle, twinkle, little bat!

How I wonder what you're at!"""

## Python (Basics) Cheat Sheet by [Guillermo](http://www.cheatography.com/guilleaf/) (guilleaf) via [cheatography.com/19177/cs/2233/](http://www.cheatography.com/guilleaf/cheat-sheets/python-basics)

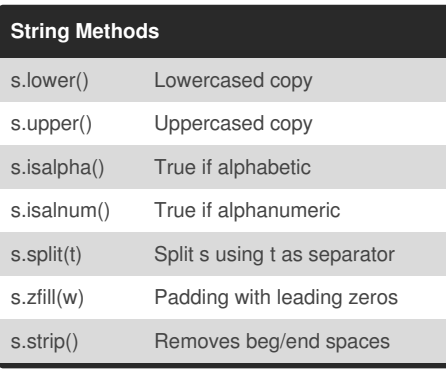

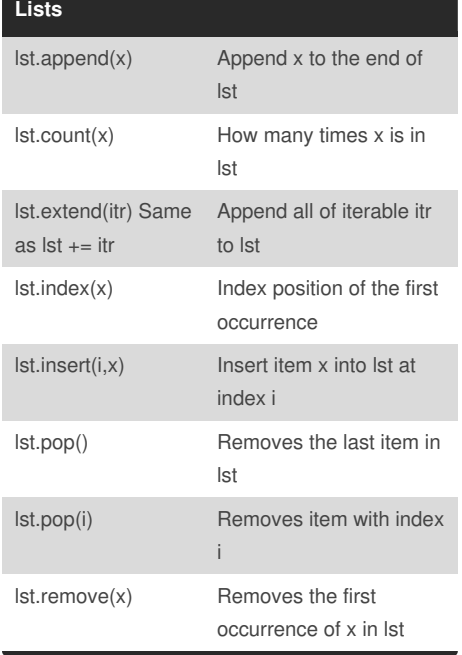

# **Lists (cont)** lst.reverse() Reverse the list lst in-place lst.sort() Sorts lst in-place

### **List Comprehensions**

 $\gg$  [2\*\*x for x in range(10)] [1, 2, 4, 8, 16, 32, 64, 128, 256, 512]

 $\Rightarrow$  [2\*\*x for x in range(10) if  $x\%2 == 0$ ] [1, 4, 16, 64, 256]

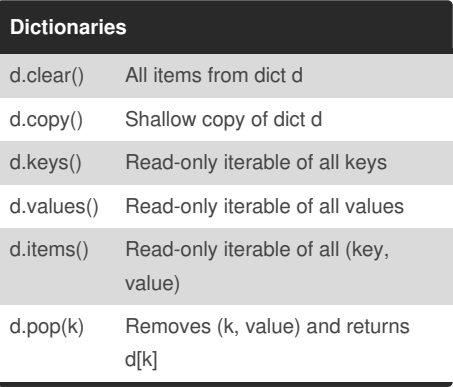

### **Conditionals**

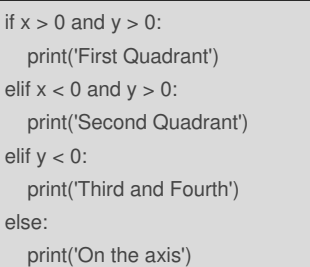

## **Loops (for)**

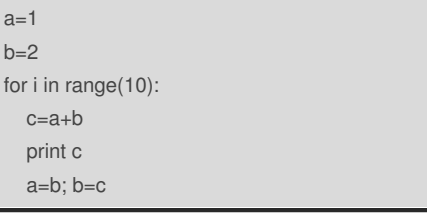

By **Guillermo** (guilleaf) [cheatography.com/guilleaf/](http://www.cheatography.com/guilleaf/) [bit.ly/guilleaf](http://bit.ly/guilleaf)

Not published yet. Last updated 15th June, 2014. Page 1 of 2.

Sponsored by **Readability-Score.com** Measure your website readability! <https://readability-score.com>

# Cheatography

## Python (Basics) Cheat Sheet by [Guillermo](http://www.cheatography.com/guilleaf/) (guilleaf) via [cheatography.com/19177/cs/2233/](http://www.cheatography.com/guilleaf/cheat-sheets/python-basics)

Check if path is a file

Check if path is directory

Check existence as file or

**os Module**

os.path.isfile(pat

os.path.isdir(pat

os.path.exists(p

**sys Module**

h)

h)

ath)

os.listdir(path) Equivalent to 'ls'

os.getcwd() Current Working Directory (pwd) os.mkdir(path) Make directory (mkdir) os.chdir(path) Change directory (cd)

directory

sys.argv List of arguments sys.version Python version sys.platform OS platform sys.maxint Max integer sys.stdout Standard output sys.stderr Standard error

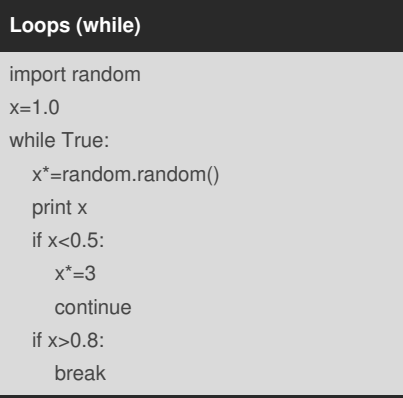

You can use 'break' to escape from the inner loop and 'continue' to jump to the next item in the loop

#### **Classes**

class Quaternion(object):

def \_\_init\_\_(self, four\_tuple): self.values=four\_tuple

@property def real(self): return self.values[0]

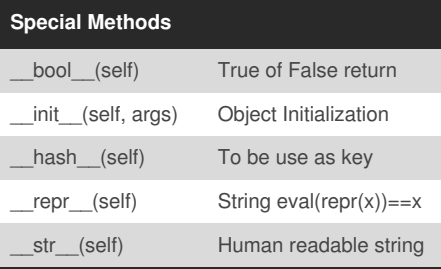

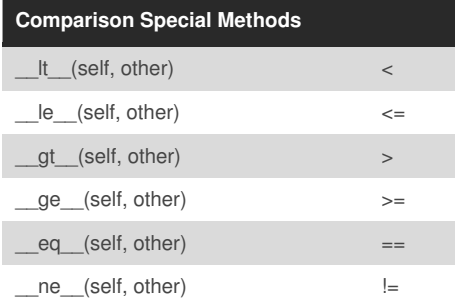

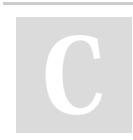

By **Guillermo** (guilleaf) [cheatography.com/guilleaf/](http://www.cheatography.com/guilleaf/) [bit.ly/guilleaf](http://bit.ly/guilleaf)

Not published yet. Last updated 15th June, 2014. Page 2 of 2.

### **itertools Module**

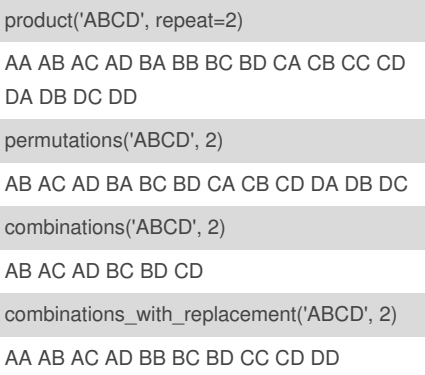

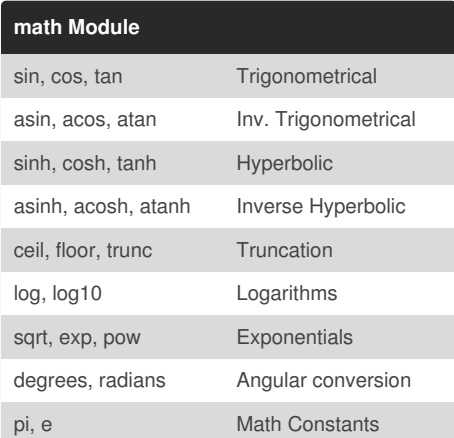

### **json Module**

```
>>> import json
>>> dic={'name':'Alice', 'age': 7.5}
>>> dic_json=json.dumps(dic,
             sort_keys=True,
             indent=4,
             separators=(',', ': '))
>>> print dic_json
{
  "age": 7.5,
  "name": "Alice"
}
>>> dic2=json.loads(dic)
>>> dic2
{u'age': 7.5, u'name': u'Alice'}
```
Sponsored by **Readability-Score.com** Measure your website readability! <https://readability-score.com>